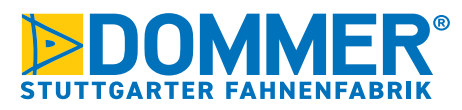

#### **QUICKCHECK LAVOUT Template JA NEIN benutzt?** Alle Verknüpfungen in Ordnung Alle Verknüpfungen in Ordnung Bildauflösungen & Schriftgröße Bildauflösungen & Schriftgröße in Ordnung in Ordnung Bildmodus CMYK Bildmodus CMYK M Sonderfarben richtig benannt - Sonderfarben richtig benannt - Andruck anfordern Andruck anfordern Überdrucken ausgeschaltet Überdrucken ausgeschaltet Beschnittzugaben 2% umlaufend zum Endformat. Min. 2 cm **Druckdaten JA NEIN als PDF? Offene JA NEIN Daten?** Alle Elemente die nicht gedruckt Dateien: InDesign, Illustrator, Alle Elemente die nicht gedruckt werden sollen enfernt Photoshop werden sollen enfernt PDF X/4 erstellen Format: TIF, JPEG, EPS Bilder, Logos, Grafiken, Schriften verpackt Keine Druckmarken, und mitgeliefert Maßstab 1:10 -> Auflösung 900 dpi Schneidemarken, Passkreuze Maßstab 1:1 -> Auflösung 90 dpi Ansichts-PDF mitgeliefert und oder Farbkontrollstreifen Bildmodus CMYK als solches gekennzeichnet Dateiname enthält Dateiname enthält Format und Maßstab Format und Maßstab

**Ausführliche Informationen zur Datenerstellung finden Sie auf den Seiten 2 bis 4.**

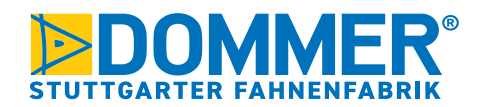

## **DATEN-INFOBLATT**

Datenerstellung für den Groß-Format Digitaldruck

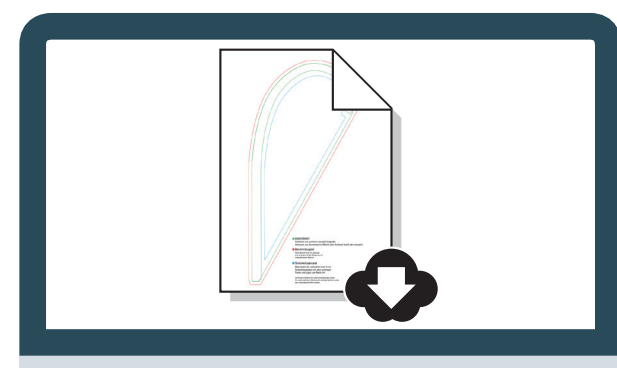

Benutzen Sie unsere Layout-Templates.

von unserer Website oder fordern Sie es kurz per Mail an **grafik@dommer.de** an. Laden Sie sich das jeweils aktuellste Layout-Template

**Tipp:** Auf **Seite 3** finden Sie eine Anleitung um das Layout, ohne Template, selbst zu erstellen.

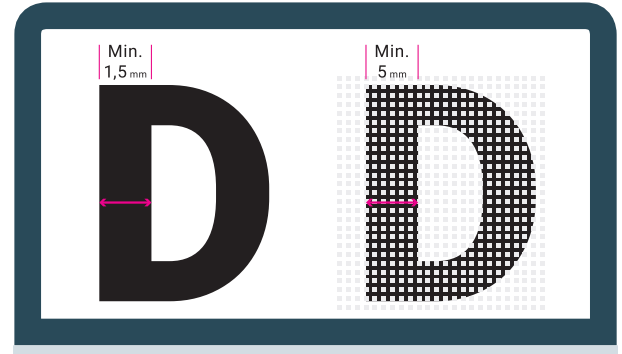

Linien und Schriften sollten eine Linienstärke von 1,5 mm nicht unterschreiten. Bei Produktionen auf Mesh-Materialien sollte die Linienstärke ca. 5 mm betragen.

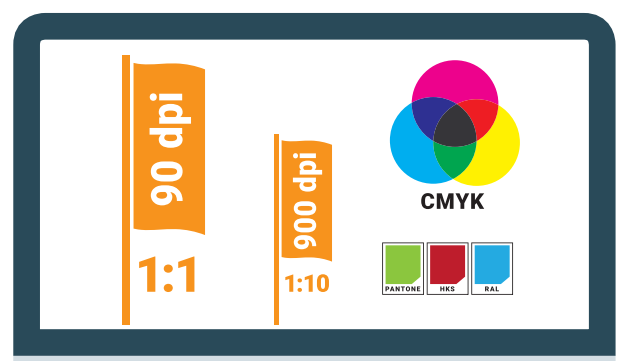

Unsere Standardauflösung für Bilddaten ist 90 dpi, wenn Sie Daten im Masstab 1:1 erstellen. Der Farbmodus für Bilder ist CMYK, Sonderfarben können simuliert werden. 1) *Die meisten unserer Layout-Templates sind im Massstab 1:10, ihre Bilddaten benötigen also 900 dpi Auflösung.*

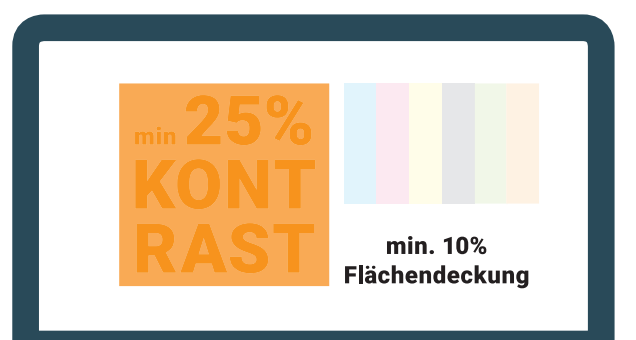

Der Kontrast zwischen Grafik bzw. Schrift und Hintergründen sollte ca. 25 % betragen, um ein Zulaufen zu verhindern.

Vermeiden Sie bei der Gestaltung gleichmäßige, farbige Rahmen am Layoutrand. Diese können Produktionstechnisch (Der Bedruckstoff hat bis zu 3% Zug und Schrumpf) beim **maschinellen** Zuschnitt nicht gehalten werden.

Bitte verwenden Sie keine Rastertöne unter 10 % Flächendeckung.

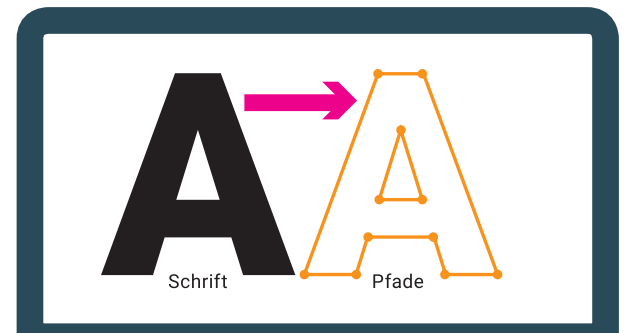

Bitte konvertieren Sie, bei der Reinzeichnung, alle Schriften in Pfade.

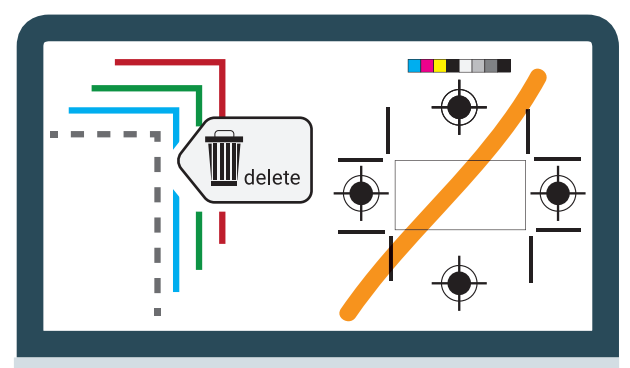

Entfernen Sie alle Elemente die nicht gedruckt werden sollen.

Insbesondere auch alle Markierungen aus unseren Templates.

Erstellen Sie Ihre Druck-PDFs, **ohne** Druckmarken, Schneidemarken, Passkreuze oder Farbkontrollstreifen.

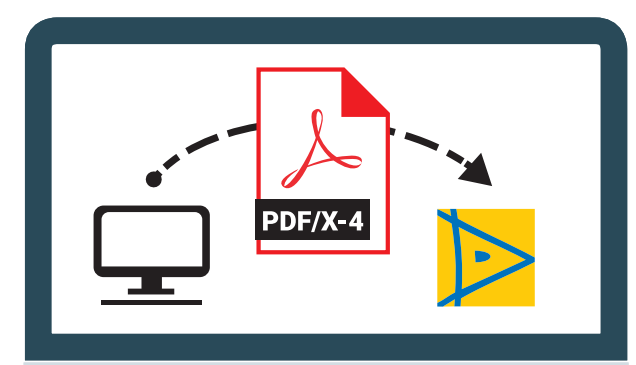

Exportieren Sie Ihre Druckdaten als **PDF /X4.** Am besten Sie verwenden unsere PDF-Settings für den Druck. Wir schicken Ihnen diese gerne zu. Einfach ein kurze Mail an grafik@dommer.de.

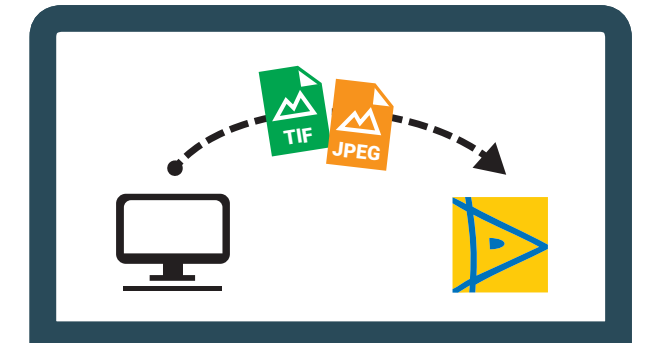

Alternativ können Sie uns Ihre Druckdaten auch als TIF oder JPEG übermitteln. **1)**

Bitte achten Sie auf die Auflösung. *Layout 1:10 = Bildauflösung 900 dpi Layout 1:1 = Bildauflösung 90 dpi*

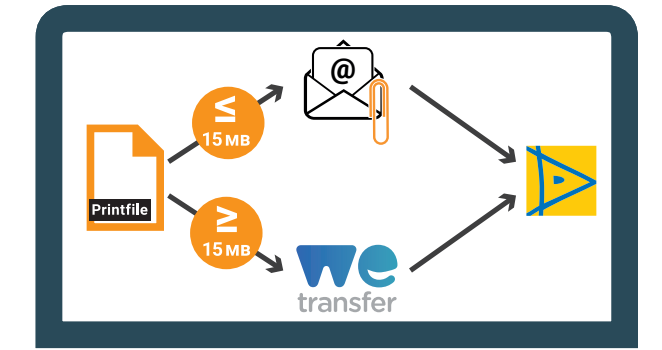

Bis 15 MB können Sie uns Ihre Daten direkt per E-Mail an **grafik@dommer.de** senden. Über 15 MB senden Sie uns die Daten am besten per WeTransfer oder per FTP-Server (Zugangsdaten auf

### Sie haben noch Fragen zur Datenerstellung oder der Datenübertragung?

Anfrage).

### Sprechen Sie mit unserem Grafik-Team:

Mail: grafik@dommer.de Tel.: 0711 666 77 15

1) Unsere Digitaldruckmaschinen drucken mit bis zu 8 Farben und erreichen daher einen sehr viel höheren Farbraum als der Druck in CMYK. Es besteht daher die Möglichkeit Sonderfarben einzumessen und zu simulieren.

Leider ist es technisch nicht möglich jede Farbe 1 zu 1 wiederzugeben, da viele Sonderfarben außerhalb des reproduzierbaren Farbraumes liegen.

Bitte achten Sie auf eine einheitliche Benennung Ihrer Sonderfarben bzw. verwenden Sie eine vom Layoutprogramm vordefinierte Sonderfarbpalette.

Falls Sie eine Produktion nach Sonderfarben wünschen, muss vorab ein **kostenpflichtiger Andruck** erfolgen. Erst nach Ihrer Freigabe des Farbandruckes, wird die finale Produktion gestartet und der Liefertermin bestimmt.

2) Wenn wir noch Anpassungen vornehmen sollen oder Sie unsicher bei der Druckdaten Erstellung sind, können Sie uns auch offen Layoutdaten aus InDesign oder Illustrator übermitteln.

Bitte verpacken Sie dafür alle Elemente inklusive Schriften in einem Ordner.

Zusätzlich benötigen wir ein Ansichts PDF

Wählen Sie hierzu in Ihrem Layoutprogramm -> Datei/Verpacken und senden Sie uns den Ordner als ZIP-File.

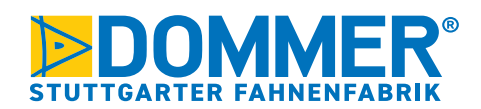

# **DIY LAYOUTVORGABEN**

Allgemeine Vorgaben für Selbermacher

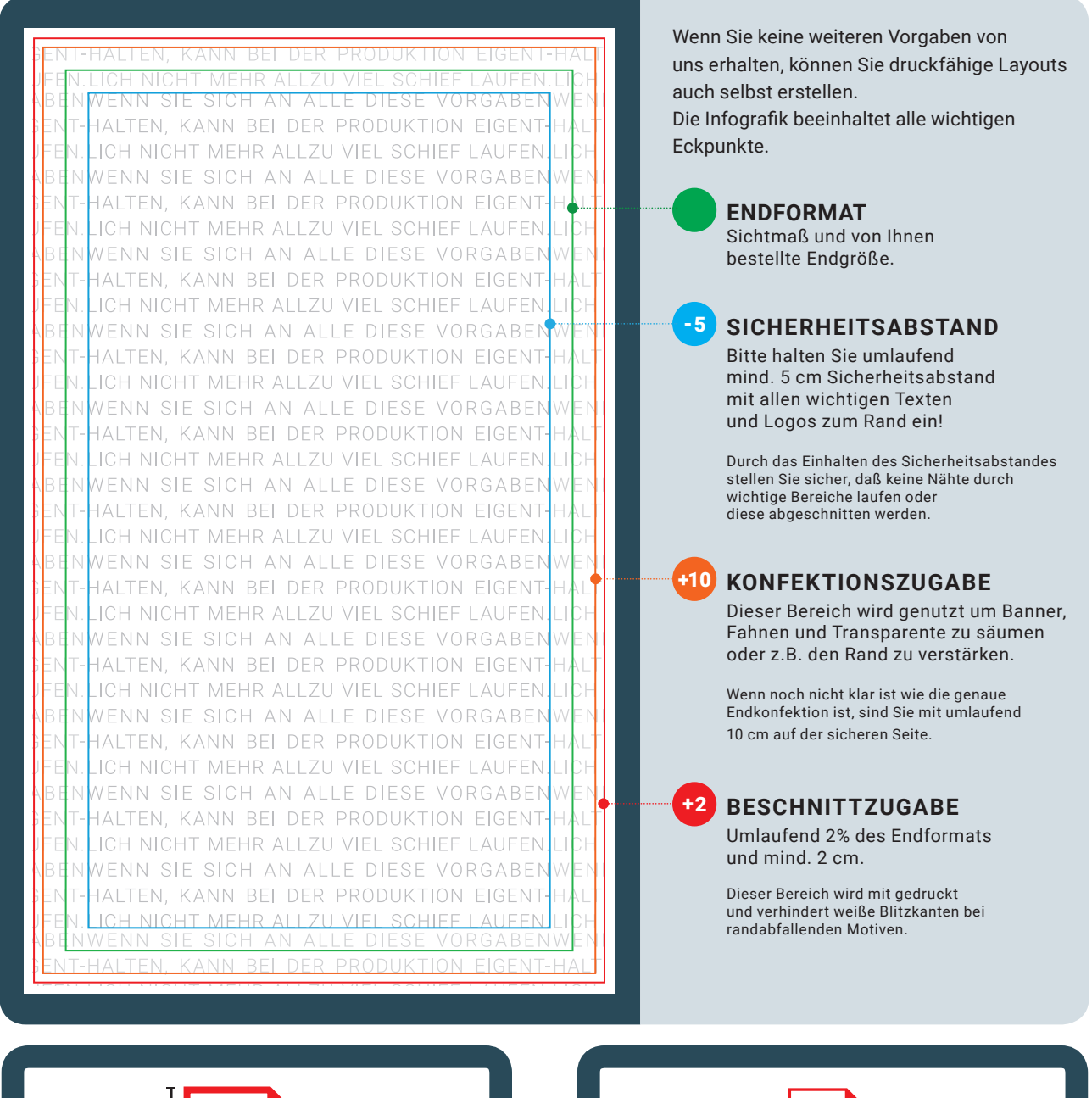

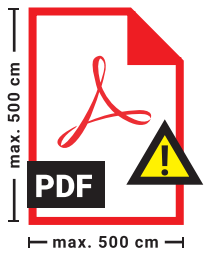

**ACHTUNG:** Das maximal zulässige Format im PDF beträgt 5 x 5 Meter. Wenn Ihr Dokument Größer als 5 x 5 Meter wird, Layouten Sie bitte im Maßstab 1:10. *Ansonsten gelten die Vorgaben von Seite 1 und 2.*

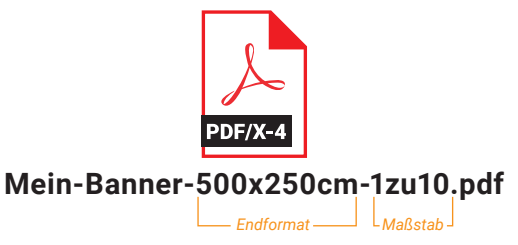

**Bitte schreiben Sie das Endformat und den Maßstab in den Dateinamen.**

**z.B.: Mein-Banner-500x250cm-1zu10.pdf**